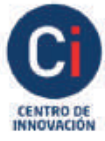

Instituto Académico<br>Pedagógico de Ciencias Sociales

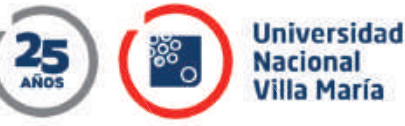

## **QUÉCONTENIDOS** DEBE TENER EL AULA VIRTUAL

2

Algunas recomendaciones

**Estructura del Aula Virtual** 

# $\ket{1}$

### **Mensaje de Bienvenida**

y presentación de los/las docentes y del espacio curricular. Importante: cargar el programa y cronograma deactividades.

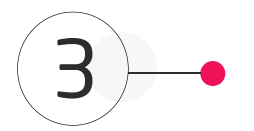

### **Másinfo:**

**Gráficas:** http://sociales.unvm.edu.ar/archivos/ encuentros-virtuales-breves/

### **Tutoriales breves:**

http://sociales.unvm.edu.ar/archivos/videos-tutoriales-youtube/

### **Recursos que pueden utilizarse:**

**Foro:** permite el intercambio de ideas y preguntas entre los y las participantes.

**Chat:** permite la comunicación al interior de moodle, y escribir a un/una o a un grupo de participantes.

**Novedades:** centraliza la información sobre las nuevas actividades. Solo docentes

Meet: posibilita los encuentros sincrónicos para el desarrollo de la clase, permite compartir pantalla y otros recursos como videos.

**Recursos embebidos:** puede cargar videos, audios, subir archivos, compartir páginas web.

**Actividades:** para evaluar tarea y cuestionario. Para la creación de contenido colaborativo, wiki y glosario.

Seguimiento y registro de actividades: permite conocer la actividad de los y las estudiantes durante su cursada.

**Evaluaciones parciales y finales: Meet, Tarea** yCuestionario.